# **CANopen-PN/2 PROFINET® IO Device to CANopen® Manager Gateway**

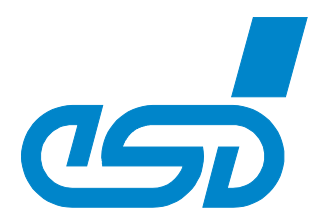

#### **Supports up to 126 CANopen Nodes with up to 14 RPDOs and TPDOs**

- Up to 1440 bytes input and 1440 bytes output data possible
- Reliable data transmission even with high CAN bus load

#### **Easy-to-configure Communication between PROFINET and CANopen**

- Creating configurations automatically from EDS files
- Included configuration tool GSDML-Composer for easy a start-up

#### **Reliable Communication with extended Features for Diagnosis and Debugging**

- User-friendly analysis of the CAN bus via USB interface
- Extended error diagnostics of the CANopen nodes directly in the PLC
- LEDs for an easy reading of the PROFINET and CAN status
- Additional software tools for CAN debugging (e.g.: CANreal) free of charge

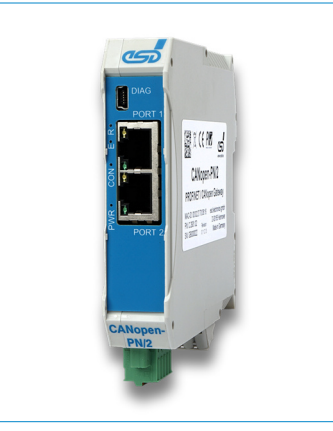

## **Linking PROFINET IO and CANopen**

The CANopen-PN/2 links any PROFINET IO controller to a CANopen network. The gateway operates as a PROFINET IO device with a maximum of 1440 bytes input data and 1440 bytes output data on the **PROFINET bus and as a CANopen Manager** in the CANopen bus.

#### **Applications**

The CANopen-PN/2 connects CANopen modules with CANopen (CiA 301) applications with e.g. a SIMATIC-S7. A maximum number of 126 CANopen nodes can be connected to the gateway.

# **Advanced Debugging**

A live view of the CAN bus on a Windows PC is possible via the integrated USB interface. This allows configuration errors to be found easily and quickly.

## **Easy Configuration**

With the included GSDML-Composer a suitable GSDML file can be created in a generic and simple way from the EDS files of the CANopen nodes.

## **Customization on Request**

Customized options can be provided for your specific requirements. Please contact our sales team for detailed information.

Order No.

C.2931.02

C.1323.04

C.2924.02 C.2924.62

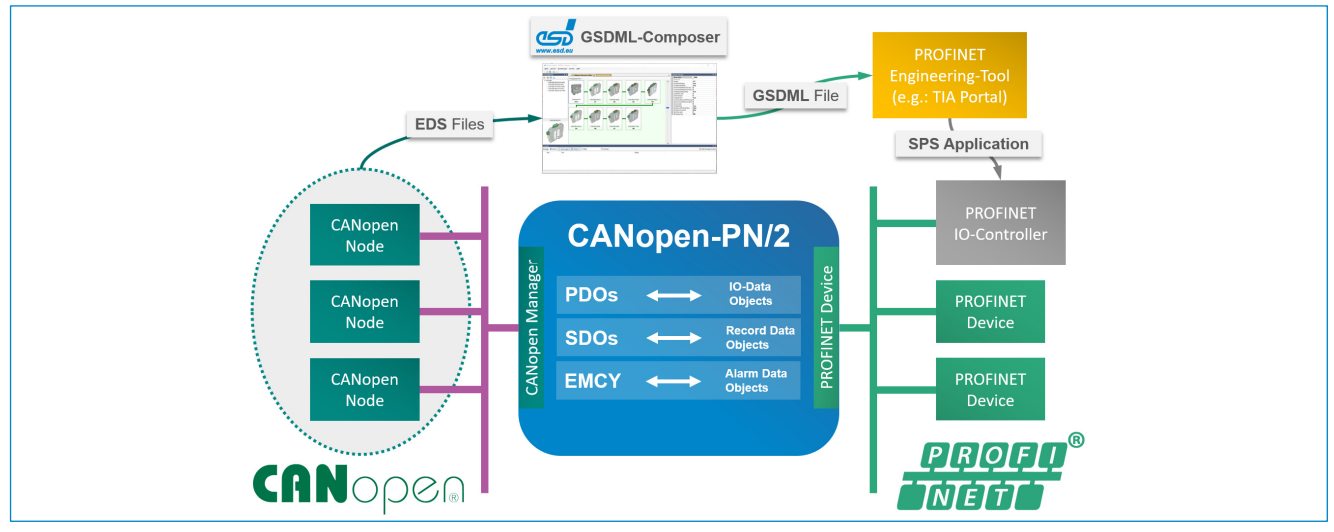

## **Technical Specifications:**

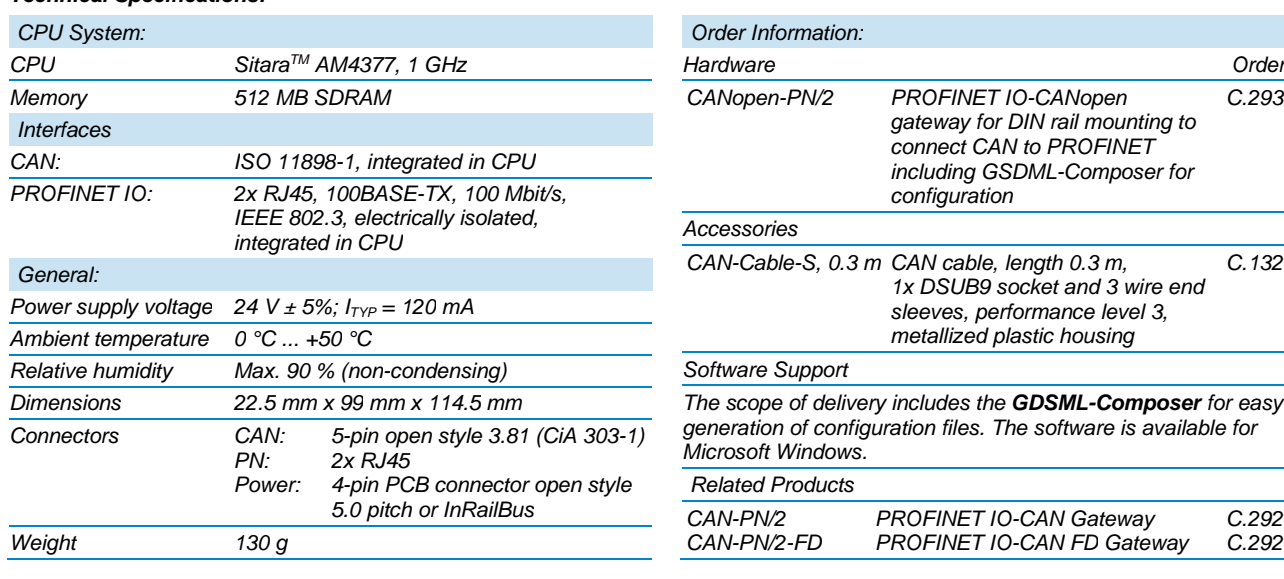

*Vahrenwalder Str. 207 30165 Hannover / Germany*

©2023 esd electronics gmbh, Hannover File: CANopen-PN2\_Datasheet\_en\_12.docx All data are subject to change without prior notice Rev.: 1.2 • Date: 2023-06-21

*esd electronics gmbh Phone: +49 (0) 511 3 72 98-0* PROFINET® is a registered trademark of PROFIBUS and PROFINET International (PI). CiA® and CANopen® are registered EU trademarks of CAN in Automation e.V.. All trademarks are reserved by their respective owners.

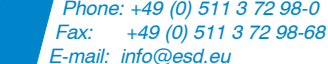